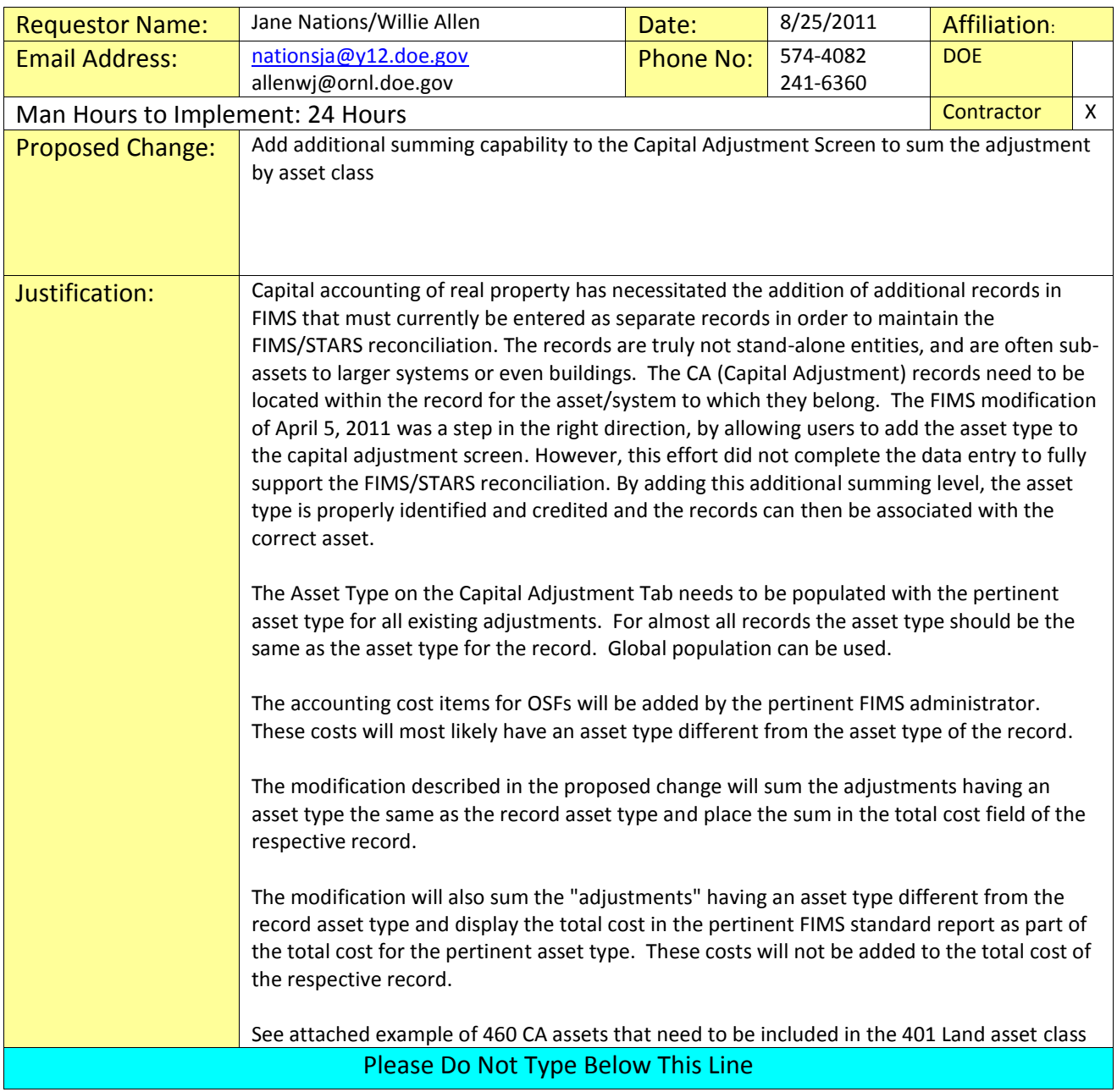

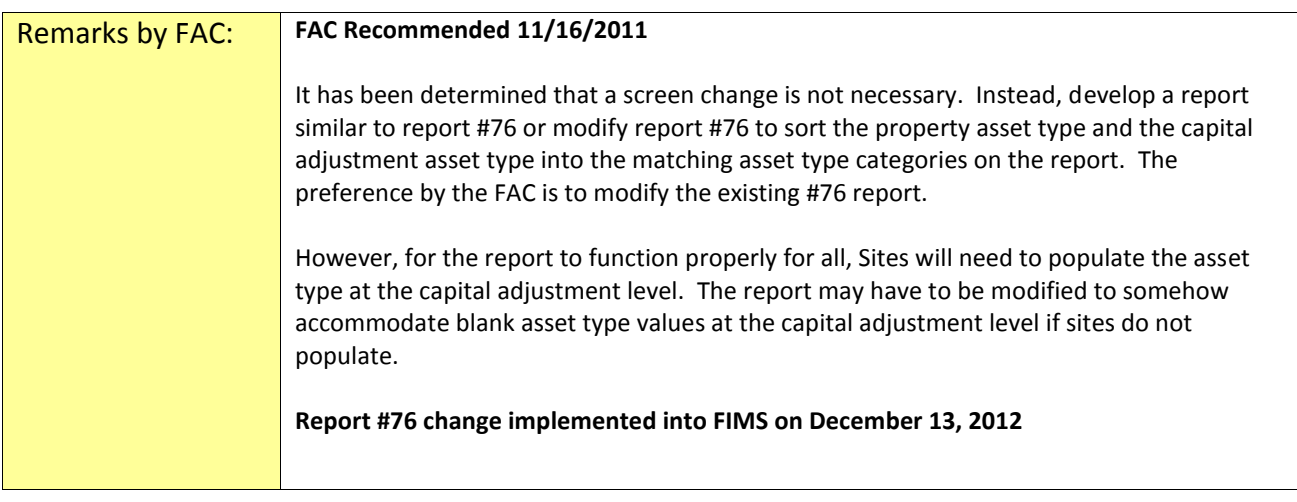

FIMS **BuildingOSFLandTn** Cap Adj **Property (ID - Name)** d/ In  $\alpha$ Add Save v Info X922222 - ORNL Land DOE Owned **Total Cost Initial Acqui Total Adj** its \$1,293,185.00 \$0.00 \$1,293,185.00 - Details **Back | Next |** Capitalized **Asset Type Delete** Date Cost **Description of Capital Adjustment**  $\overline{\phantom{a}}$ Ø. **Contract** 

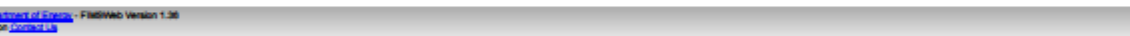

United States D<br>For more inform

https://fims.doe.gov/newfims/common/controller.jsp?navtype=t&m=1&s=8&t=308&extradata=propertyType=L|propertyseqno=140127|propertyOwnedIngrant=O|

**Complete form and email to Roger Johnson (roger.johnson@orau.gov) Form can be downloaded from the FIMS website: http://fimsinfo.doe.gov/downloads.htm**  $7/29/$ 

View FIMS Rules of Behavened View Privacy Statem

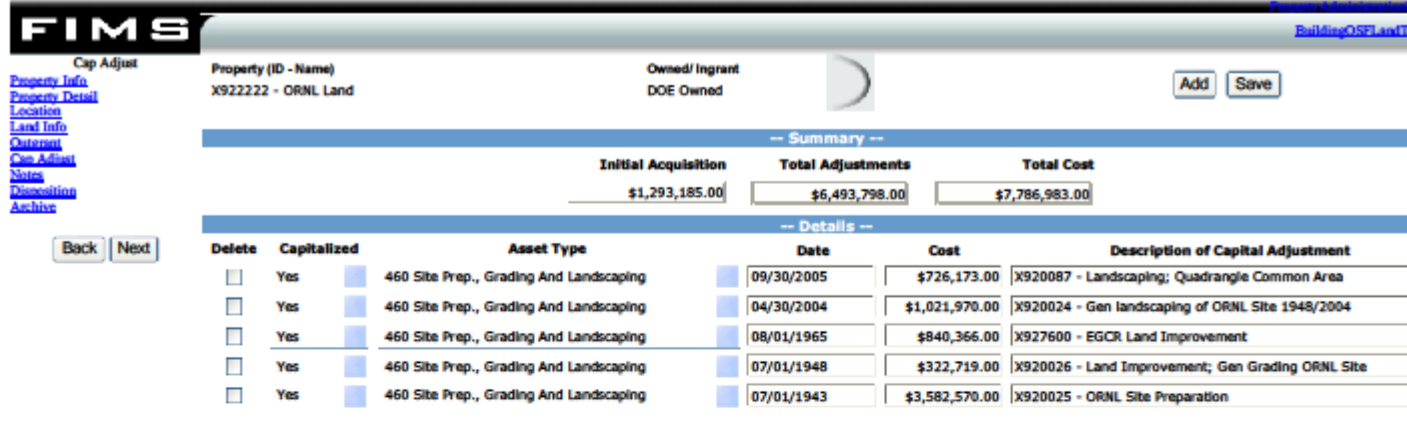

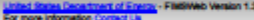

**View FIMS Rules of B**<br>View Privacy St

 $7/29/$ 

https://fims.doe.gov/newfims/common/controller.jsp?navtype=t&m=1&s=8&t=308&extradata=propertyType=L|propertyseqno=140127|propertyOwnedIngrant=O|

**Complete form and email to Roger Johnson (roger.johnson@orau.gov) Form can be downloaded from the FIMS website: http://fimsinfo.doe.gov/downloads.htm**